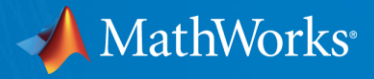

## **Latest Features in Robotics System Toolbox**

**March 2016**

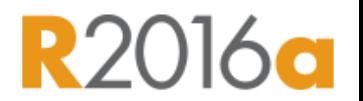

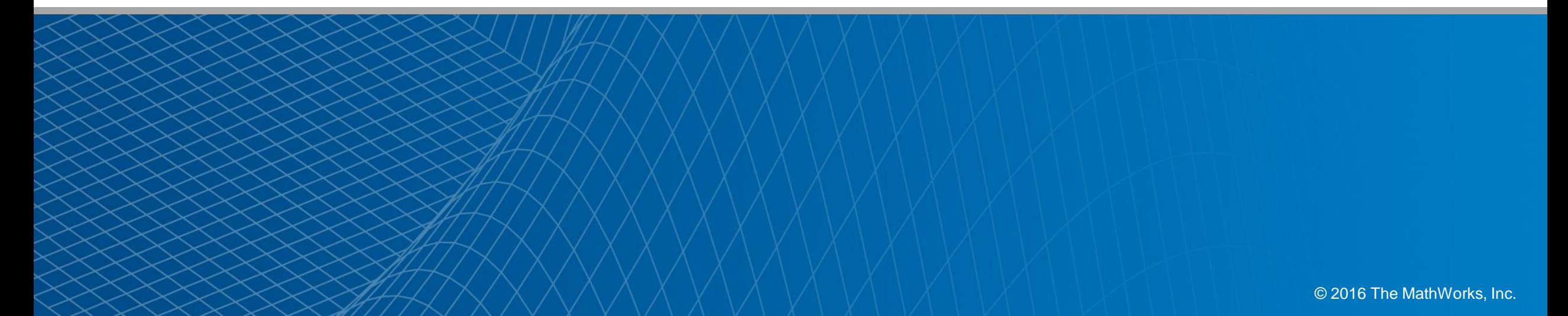

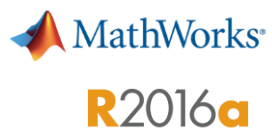

## **Monte Carlo Localization Algorithm**

#### **Estimate robot location in a known map**

- **E** Estimate pose (location and orientation) of a differential drive robot in a known environment using sensor data
- **Provide BinaryOccupancyGrid object of your** map and range sensor data from the robot to the robotics. MonteCarloLocalization Object
- Use global localization or specify an initial pose to improve performance

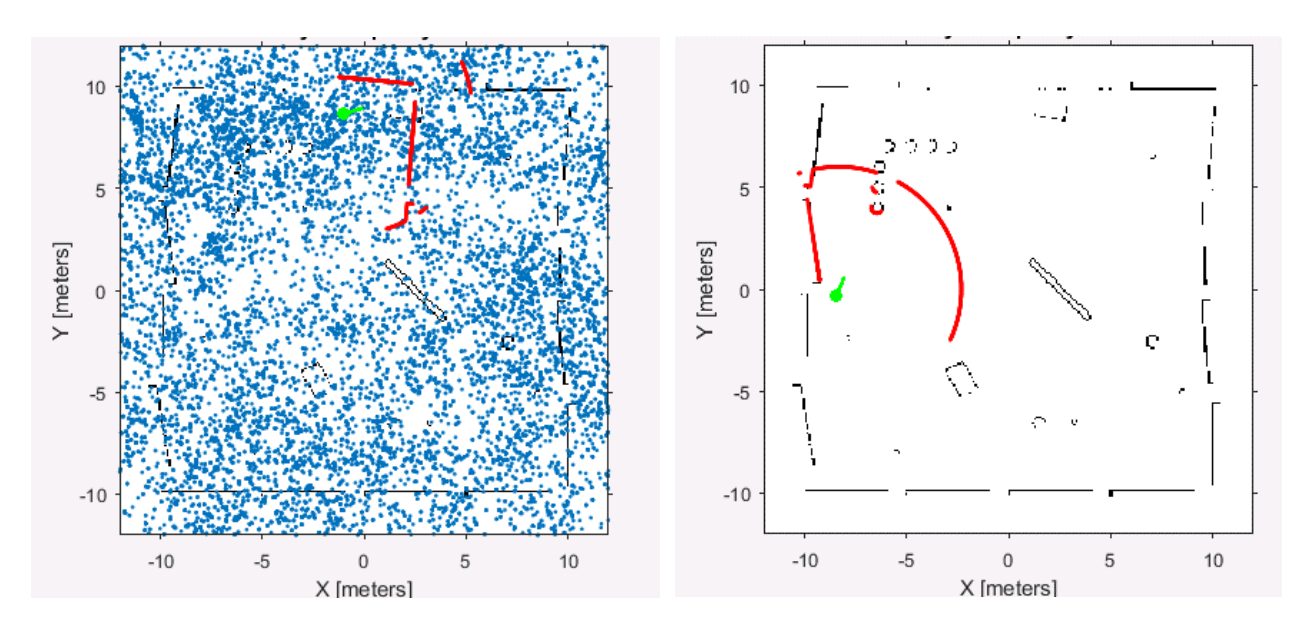

Initial Distribution - Unknown Robot Position Converged Distribution - Localized Robot

>> mcl = robotics.MonteCarloLocalization

 $\rightarrow$  [ $\sim$ , pose] = step(mcl, odom, ranges, angles)

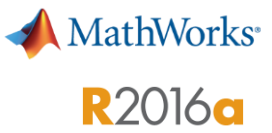

### **Particle Filter Algorithm**

#### **Estimate state for nonlinear systems**

- **Estimate state for arbitrary non-linear** systems and non-Gaussian noise distributions
- **Apply particle filter to diverse applications** such as robot pose estimation, object tracking, and sensor fusion
- **Customize your particle filter by giving a** state transition function and measurement likelihood model to match your system

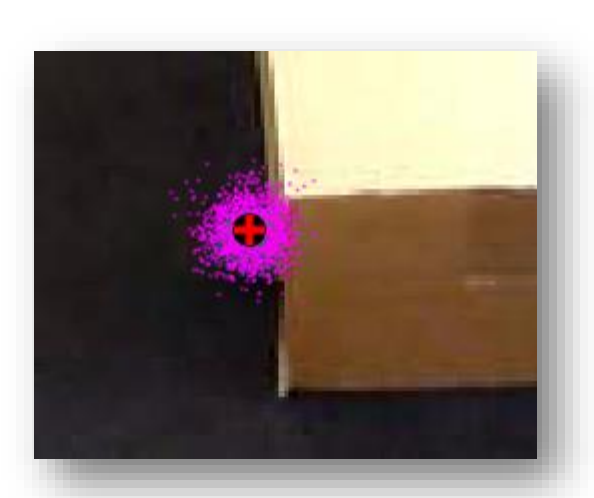

*Video Object Tracking*

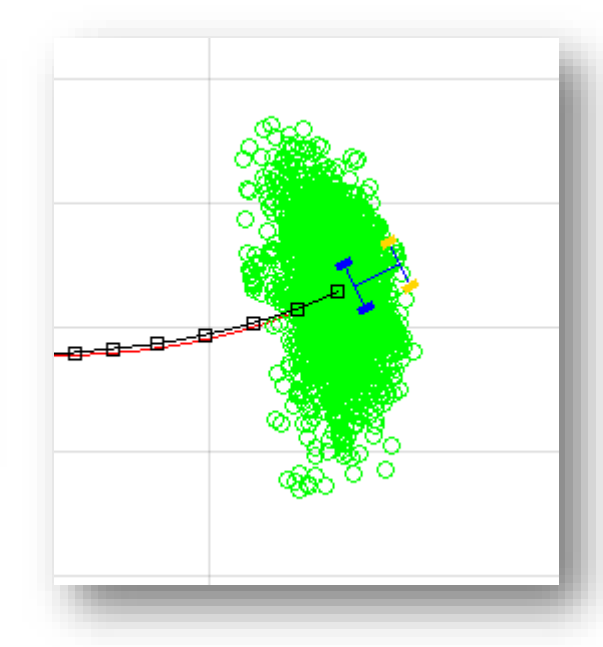

*Robot Pose Estimation*

>> pf = robotics.ParticleFilter

>> predict(pf)  $\rightarrow$  correct(pf,  $[0 0 pi]$ )

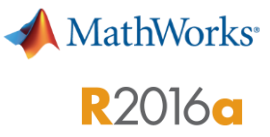

### **Fixed-Rate Execution**

#### **Run MATLAB code at a constant rate**

- **Execute loops at a constant rate based off** either the system time or ROS time
	- Compensates for any user code to maintain the rate
	- Ensures that loops are run at a fixed rate when accurate timing of commands is required
- **Collect statistics about the timing of** loop iterations
- Use published simulation time when connected to a ROS network
	- Publish messages and control commands at a fixed rate to a ROS-enabled system

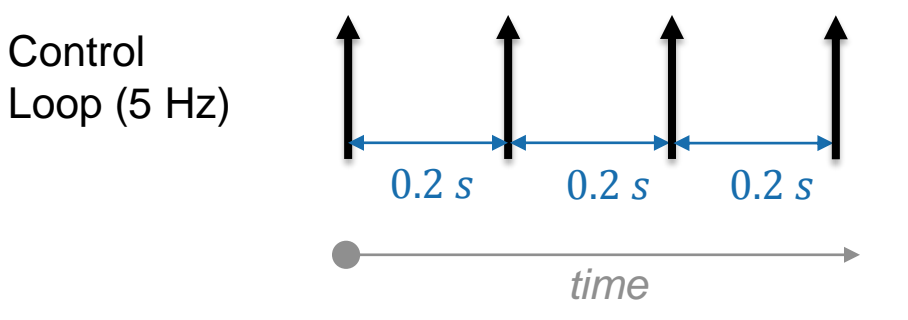

r = **robotics.Rate**(5);

```
% Run loop at 5 Hz
while(1)
    runUserCode();
    waitfor(r);
end
```
**MathWorks R2016a** 

## **Robotics System Toolbox Support Package for TurtleBot Based Robots**

#### **Connect to TurtleBot hardware**

- Acquire sensor data from TurtleBot based robots without explicitly calling ROS commands
	- Use the data for visualization and analysis, and send commands to control the robots
- **Communicate with either simulated or** physical robots

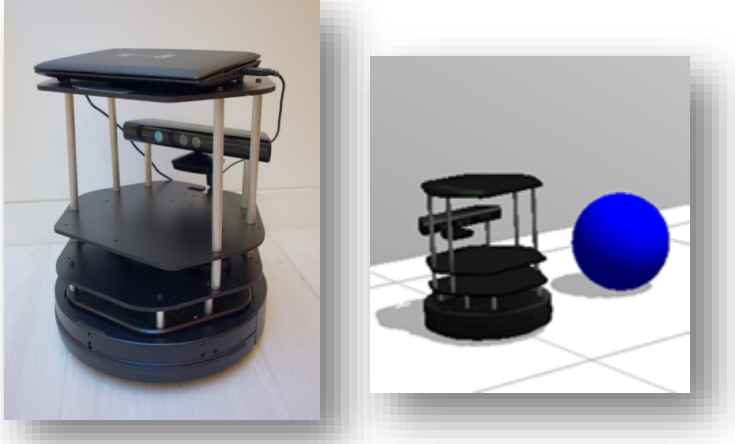

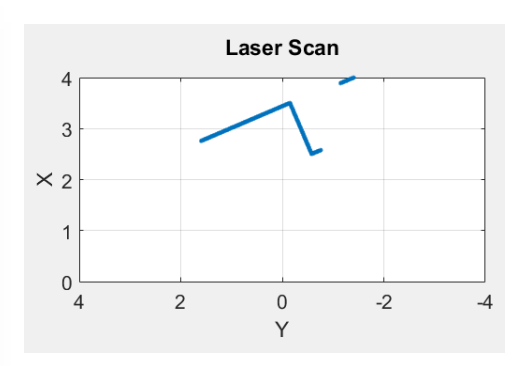

*Communicate with a Physical or Simulated TurtleBot Robot*

*Visualize Sensor Data*

```
>> tbot = turtlebot('192.168.2.100')
```

```
>> odom = getOdometry(tbot)
>> setVelocity(tbot, 0.2)
```
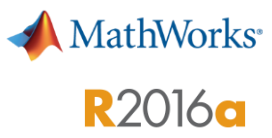

# **String Support for ROS Parameters in Simulink**

### **Support for using strings as ROS parameters**

- Get ROS parameters that are strings and use them in your Simulink model
- Set ROS parameters that are strings
- **When using strings, they must be cast as a** uint8 array of ASCII values

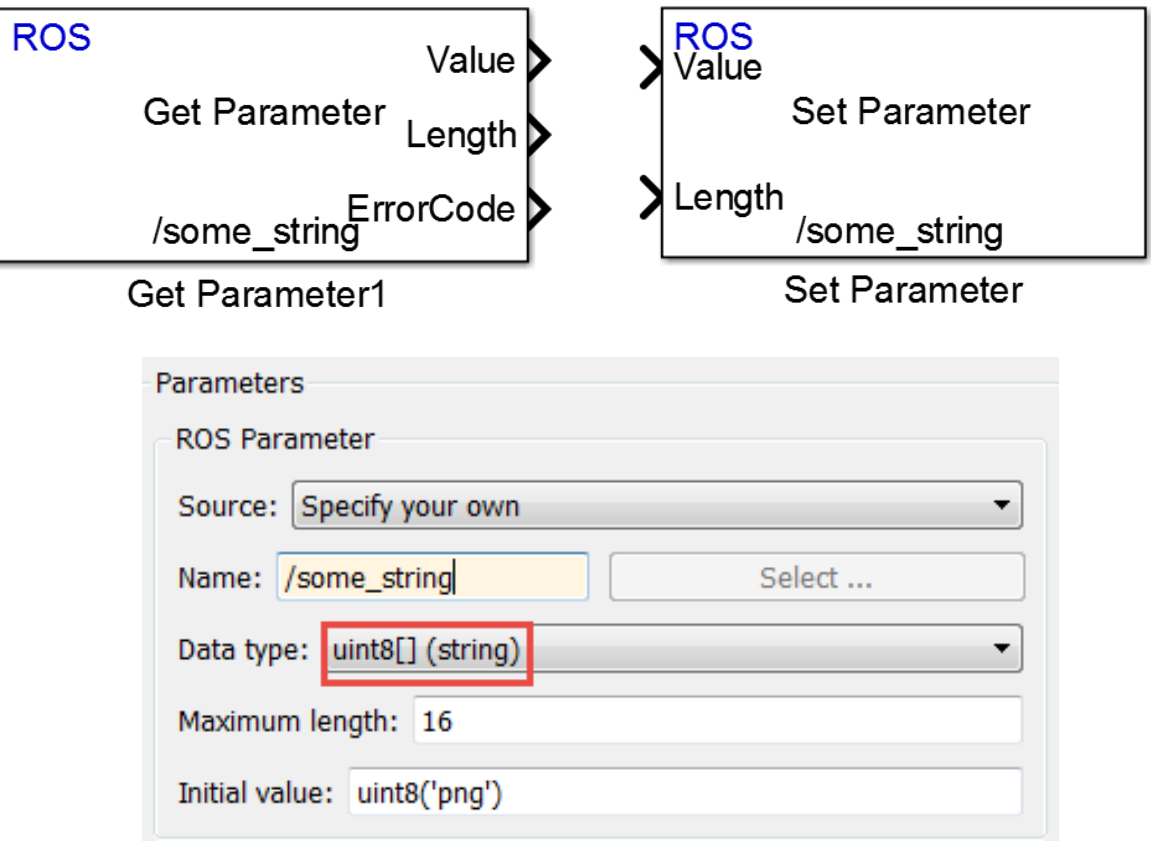

### >> robotlib

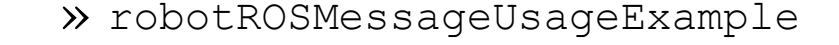

**MathWorks**<sup>®</sup>

**R2016a** 

# **String Array Support for ROS Messages in Simulink**

### **Support for using string arrays as ROS messages**

- **Use an array of strings when using the** Publish, Subscribe, and Blank Message blocks to create, send, and receive messages using a ROS network in Simulink.
- **The size of variable-size arrays can be** viewed and edited
	- *Tools > Robot Operating System > Manage Array Sizes*

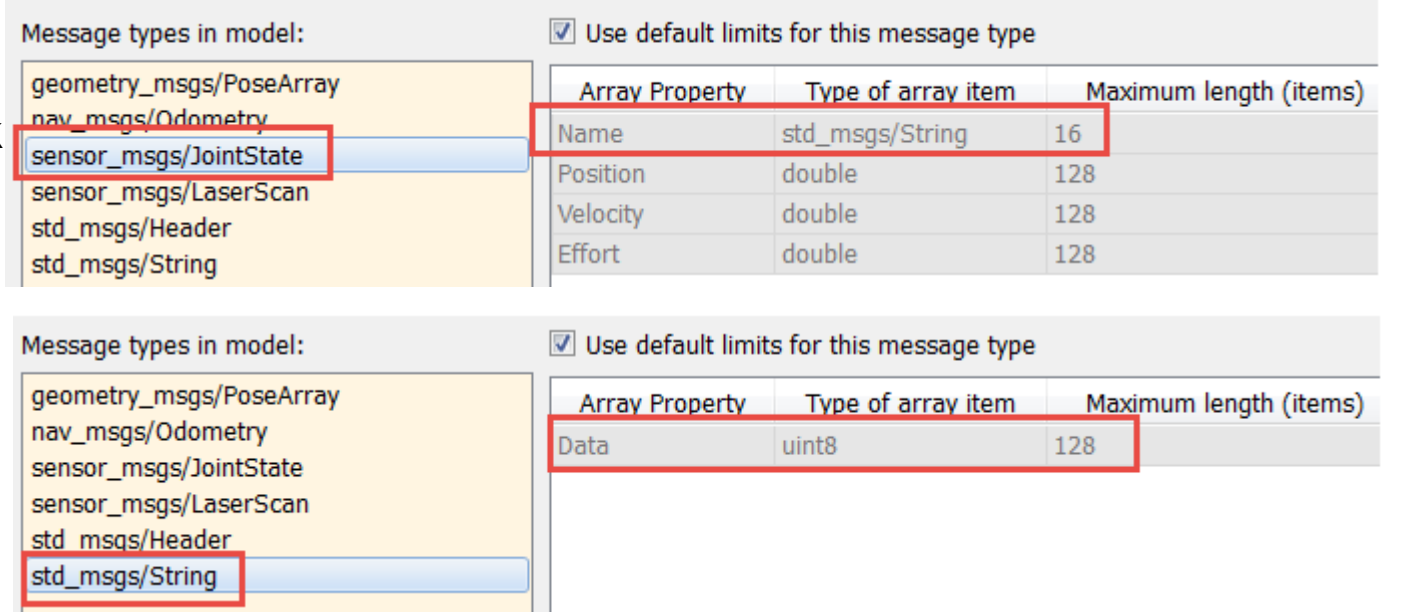

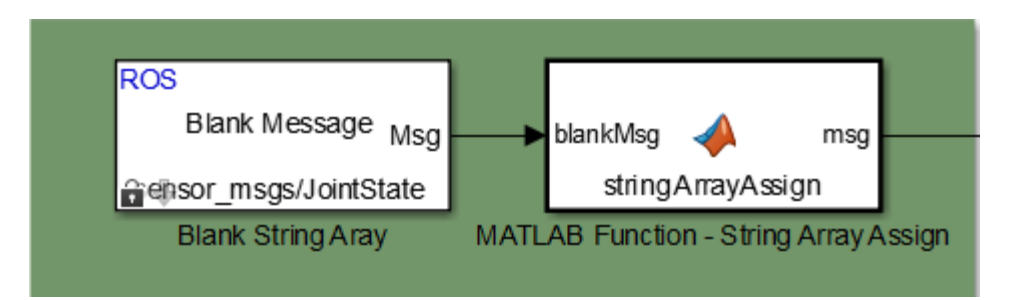

# **Code Generation from Simulink Using Simulink Coder**

### **Generate standalone ROS nodes with Simulink Coder**

- Generate standalone ROS nodes from Simulink models with just MATLAB Coder and Simulink Coder
- **Embedded Coder can optionally be used to** customize the generated code

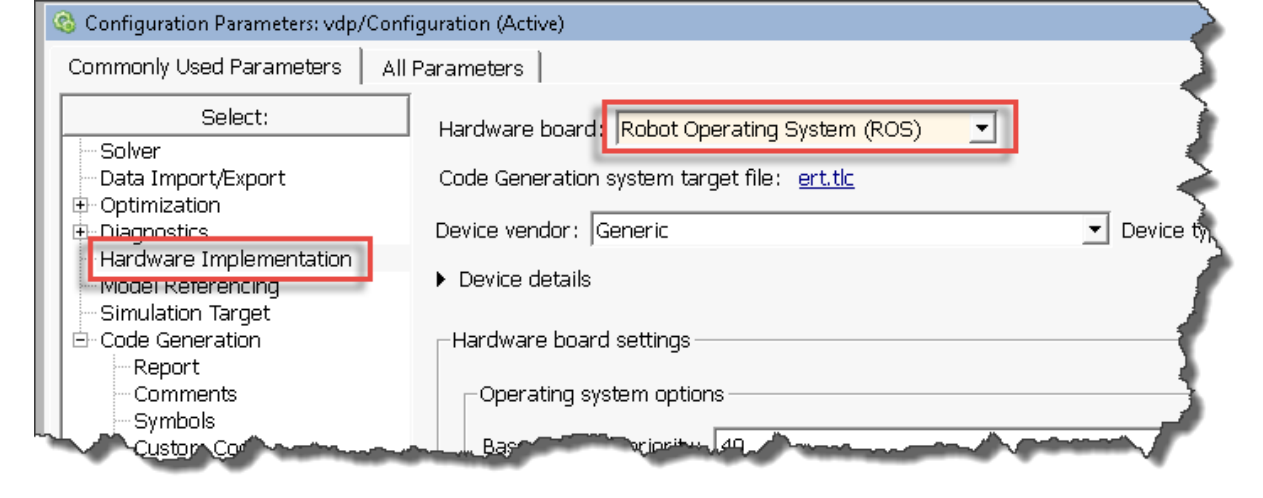

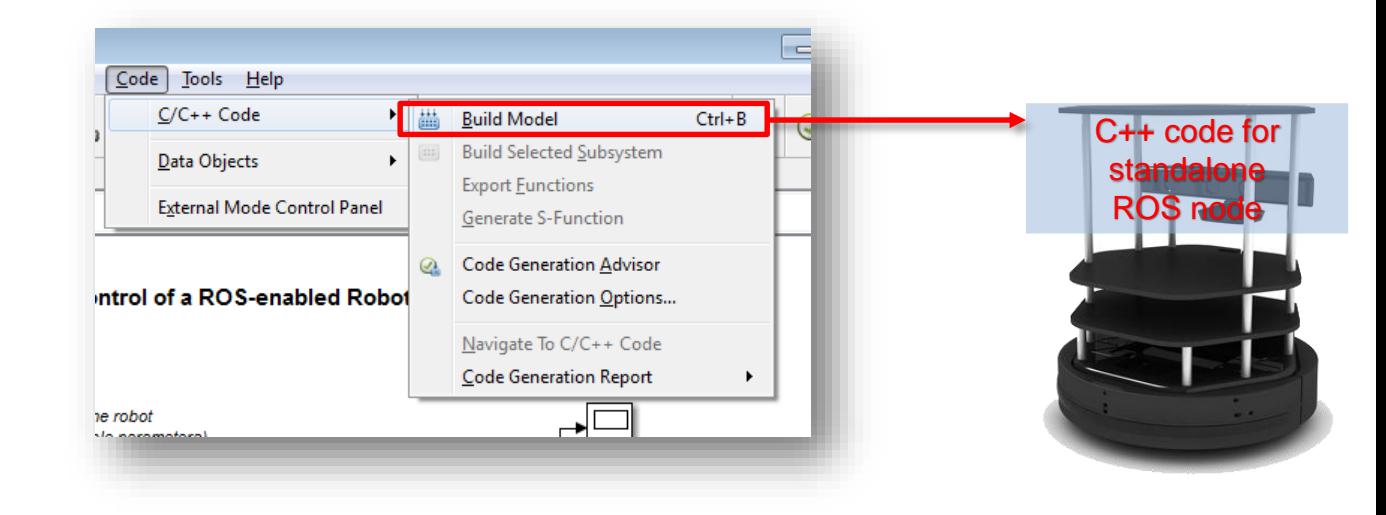

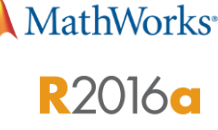